## SAP ABAP table /SAPSLL/TCSIDDO K S {Identification Types - PK w/o Client}

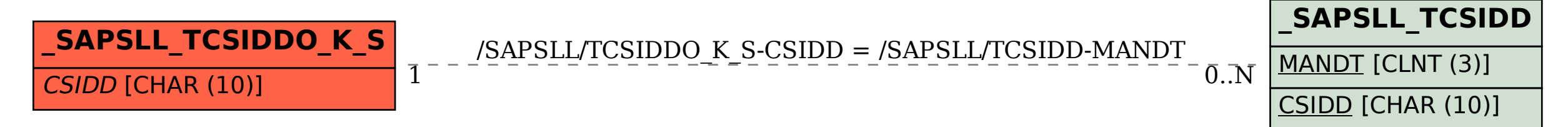